, tushu007.com

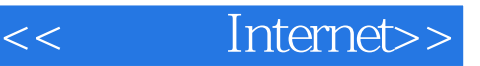

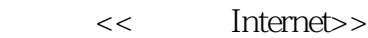

13 ISBN 9787543913110

10 ISBN 7543913119

出版时间:2000-6

页数:265

字数:447000

extended by PDF and the PDF

http://www.tushu007.com

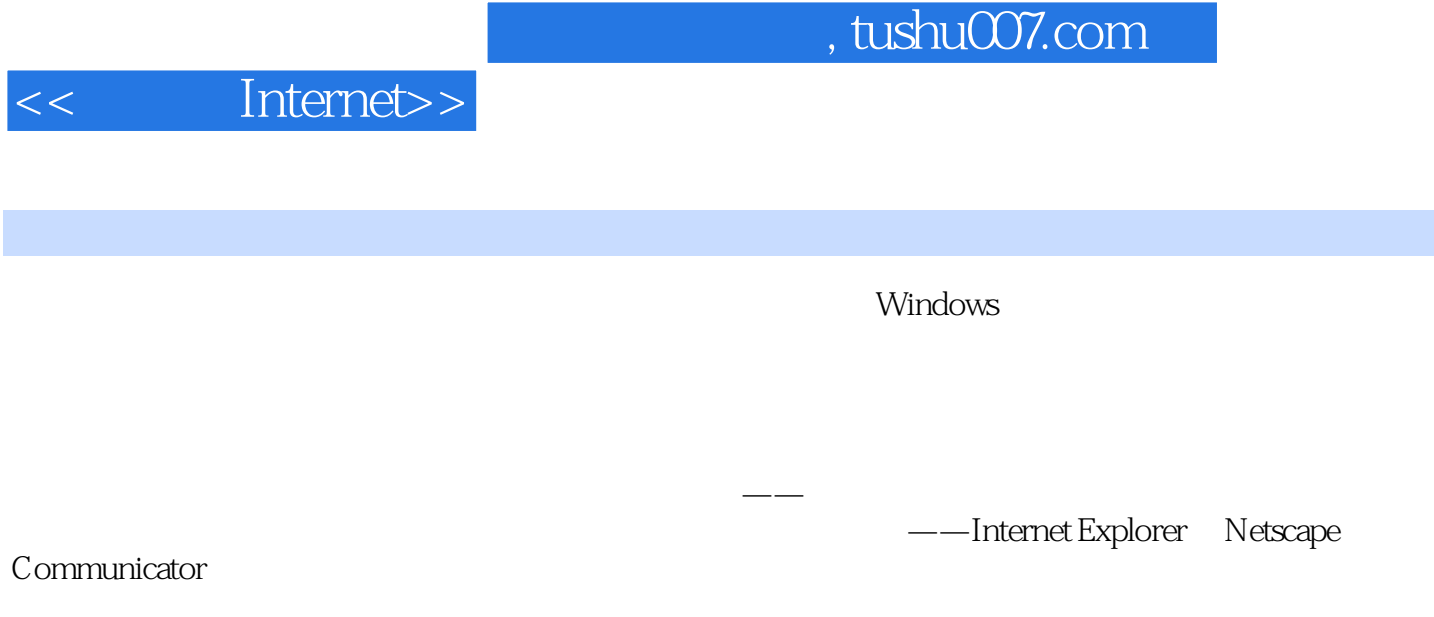

因特网上应用的最新热点——网络电话和网络多媒体。

 $,$  tushu007.com

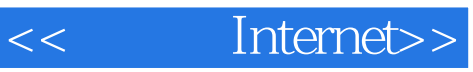

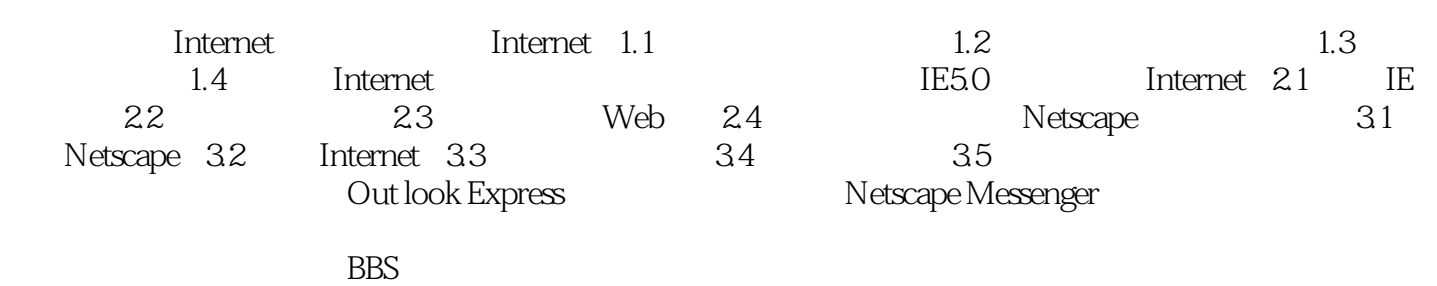

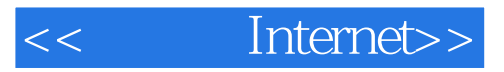

本站所提供下载的PDF图书仅提供预览和简介,请支持正版图书。

更多资源请访问:http://www.tushu007.com